# YOUTUBE SUCCESS

**Resource Guide** 

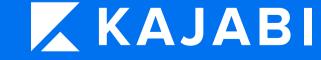

**Marketing Training Team** 

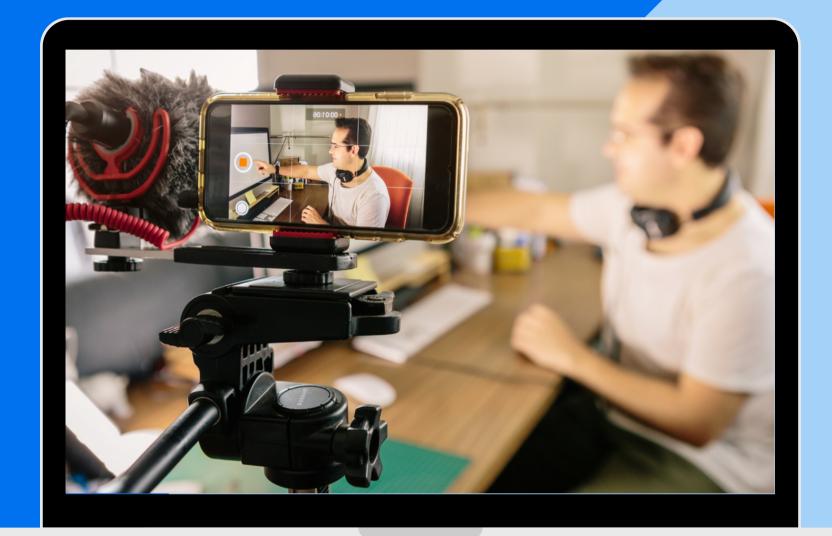

# What's Inside

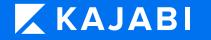

**YouTube Monetization** 

Video Structure

Helpful Thumbnail Tips

**Thumbnail Examples** 

YouTube SEO

Kajabi University

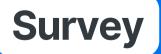

## YOUTUBE MONETIZATION

(WHAT YOU NEED)

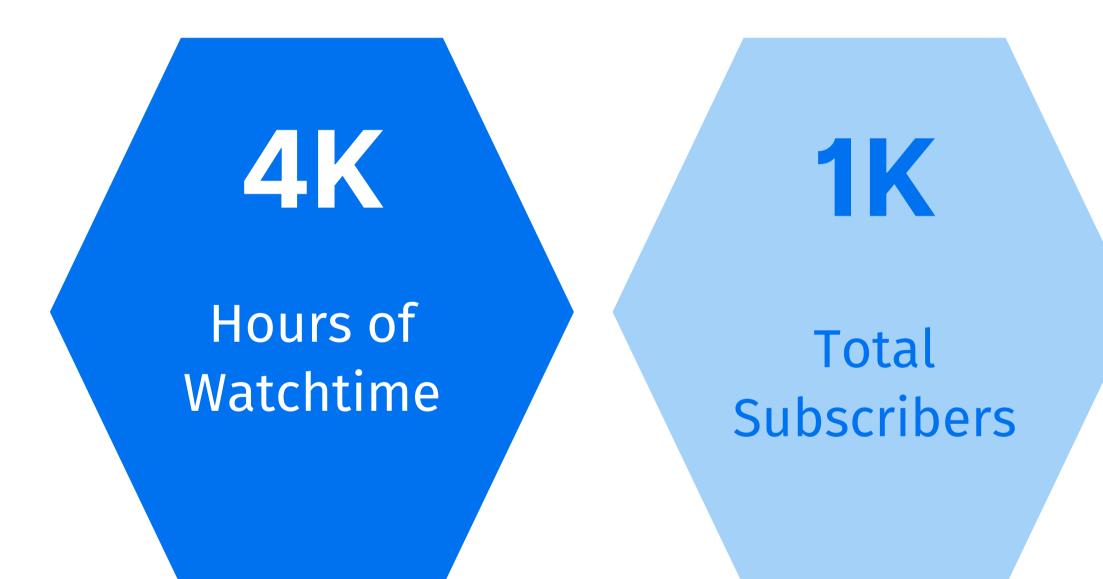

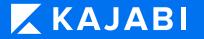

## Google Adsense Account

## Video Structure

Try to shoot for 3 to 20 minutes for your videos, and don't forget to put your links in the video descriptions!

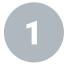

Hook them right at the beginning with a one-liner or show a snippet from the video as a preview.

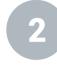

Then cut to your 5 second YouTube channel intro. Show your intro on every video you make!

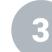

Quickly introduce and qualify yourself. Be sure to keep it short. Your viewers don't need your entire life story, just a quick bio.

Before you begin teaching, give a quick summary of what you're going to cover or what the viewer will learn.

Now, you're ready to teach your lessons and deliver the value promised in the title of the video. Actually deliver value here.

6

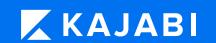

After you've given them the meat and potatoes, it's very important that you mention your lead magnet that your viewers can get by clicking the link in the description of your video.

Call them to action by having them go to an opt-in page that you've created in Kajabi. A lead magnet is anything valuable that's protected by a form on your opt-in page. Get it? They need to opt-in to your list in order for the exchange to happen.

## Helpful Thumbnail Tips

Get your videos clicked on with outstanding thumbnails.

This is the billboard for your video, and is judged like the cover of a book! **Use High-Quality Thumbnail Images** 

## **Use Large Text And Branding**

**Highlight The Main Subject** 

**Don't Start From Scratch** 

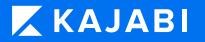

Avoid low-quality or fuzzy images because it's a reflection of your video quality. A pro tip is to zoom in or to highlight close-up Images.

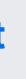

Any copy in your thumbnail should have HUGE text! Be consistent with the colors and fonts that you use for your brand.

Outline or crop the main subject so the thumbnail stands out. Try displaying a face in your thumbnail that conveys an emotion.

Before you start creating, take a look at the other thumbnails and find a style that you like. Use Customizable Thumbnail Templates on <u>Canva.com</u>. There are HUNDREDS of great templates to choose from.

## THUMBNAIL EXAMPLES

An eye-catching video thumbnail is as vital to your YouTube Success as the compelling video titles you write or the remarkable intro's that you'll start off with.

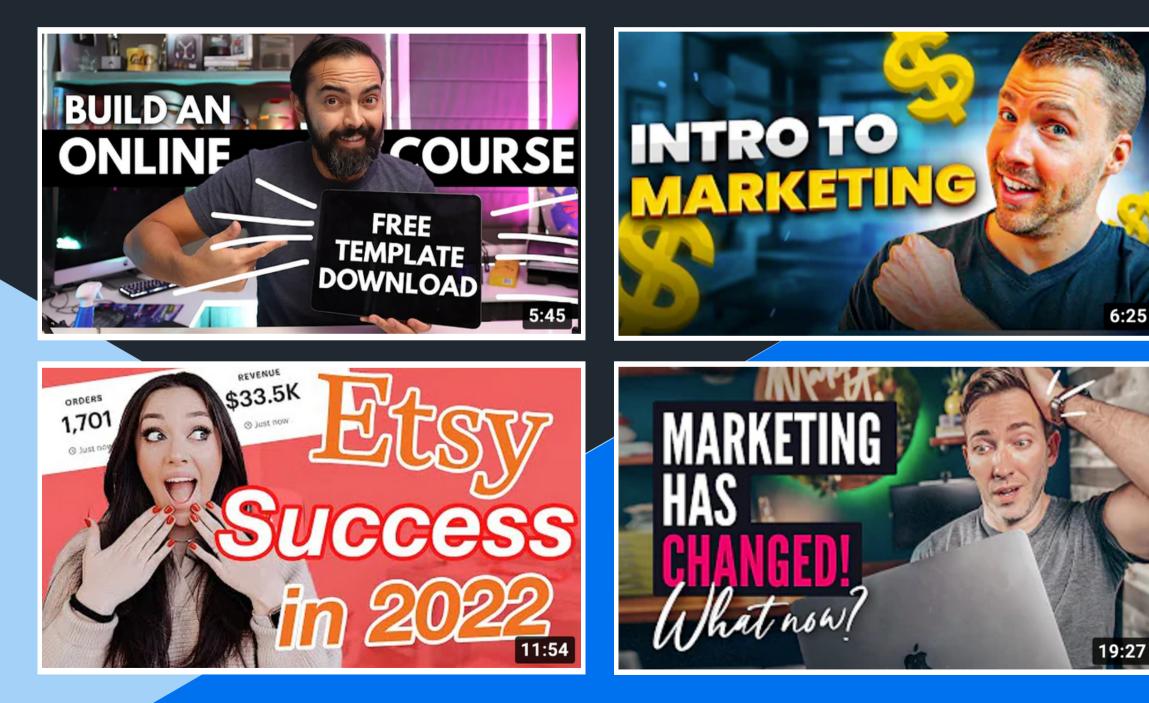

KAJAB

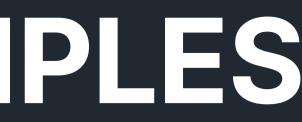

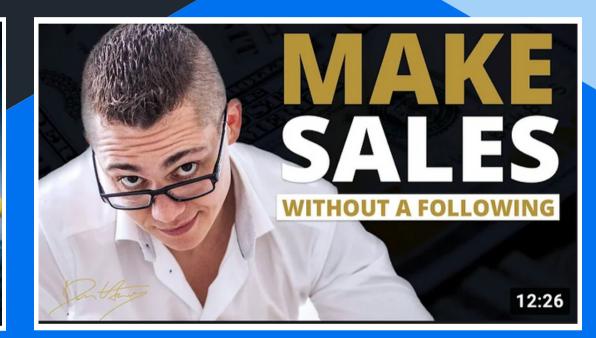

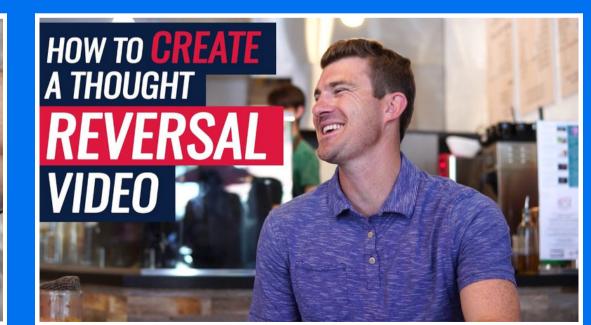

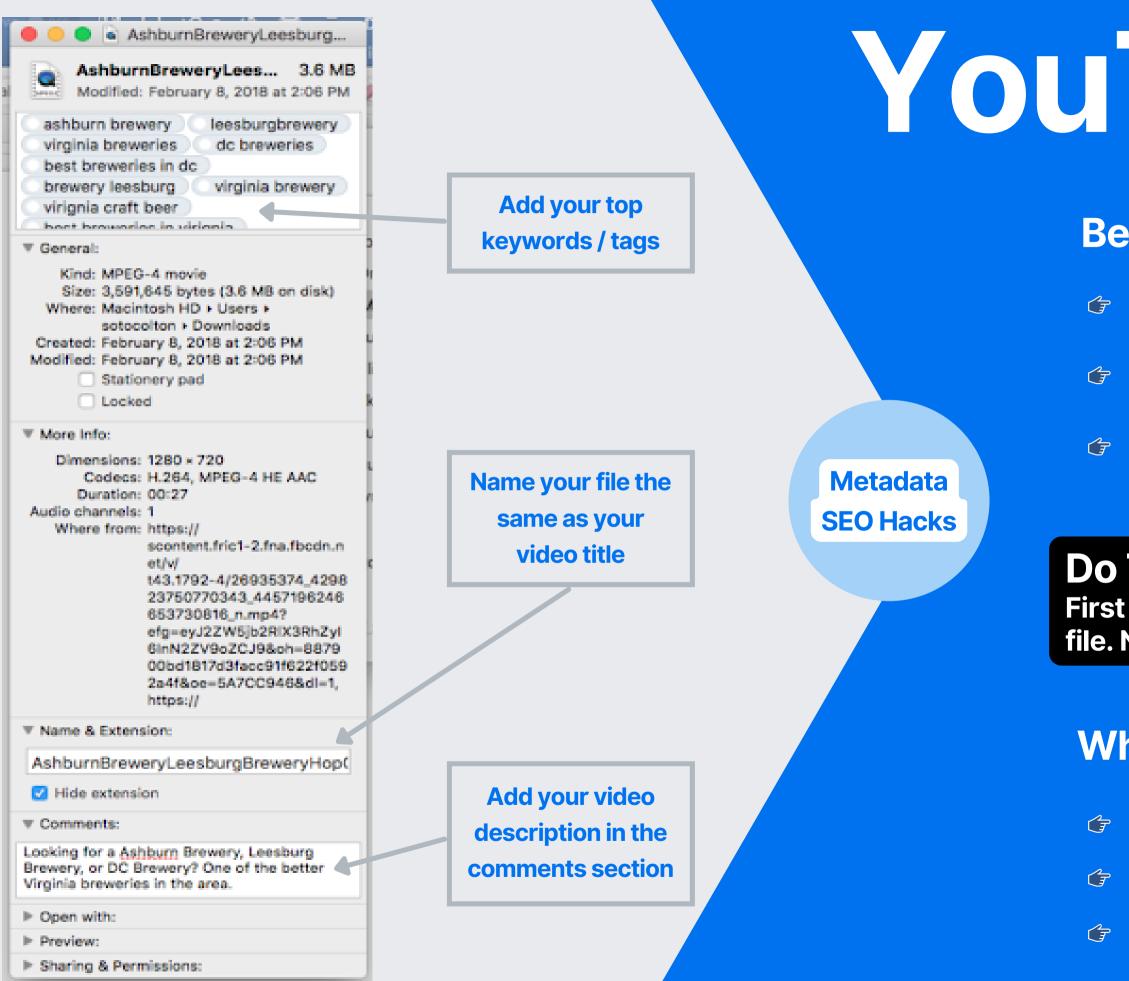

# YouTube SEO

### **Before You Even Upload Your Video**

Locate the file on your computer and then right click on it.

Then choose "Get Info"

Add your tags, re-name your file, and add your description.

#### **Do This TWICE!**

First on your video file and again on your thumbnail file. Now your files are primed for uploading!

### **While Uploading Your Video**

✤ Upload as "UNLISTED"

Use 5-10 tags (same tags in metadata)

Game Title as Metadata

# 

### **Understand What's Working** For Your YouTube Channel

Track and compare your performance in real time so you never miss an opportunity to get more views.

Get free insights and guidance to keep your YouTube channel views growing.

Q (x) get more views Search up to 5 keywords

#### Keywords related to your search

| Related Keywords                         | Search Volume |
|------------------------------------------|---------------|
| Keyword Provided                         |               |
| get more views                           | 3,494         |
| Related Keywords                         |               |
| how to get more views on<br>youtube      | 351,531       |
| get more views on youtube                | 31,952        |
| how to get more views on<br>youtube fast | 3,303         |
| how to get more views on<br>youtube 2020 | 1,221         |

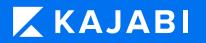

Filter Results = Competition Overall Score 24 Low 64 Medium Medium 56 Low 52 Medium

#### Top trending videos

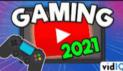

And Watchtime On Youtube 2021 100% Working Tric... Manjo dey • 21 days ago

Search

130,682 views · 258.3 VPH how to get more views on youtube youtube views kaise laye how to get more views and watchtime on yo... Show all tags (9) How to Get More VIEWS On : IOW TO GET New Youtube Channel in 2021 6 New Channel par ..

Digital Rai 🕠 24 days ago

64,305 views · 111.3 VPH

how to get more views on youtube

new youtube channel par views kaise laye

## Kajabi University

#### 🔀 University

Topics 🗸 Levels 🗸 Resources 🗸 Our Catalog My Library Return To Your Dashboard Log In

#### Let's Grow Together.

Learn how to grow your business with Kajabi University. Resources specifically tailored to build your confidence and help you thrive.

Already enrolled? Head straight to your Library!

Start learning now

**My Library** 

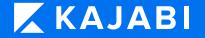

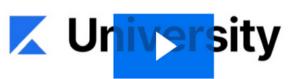

# How Was The Webinar?

We'd love to hear about your webinar experience with the Kajabi Marketing Training Team.

TAKE THE SURVEY (About 2 Minutes)

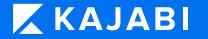

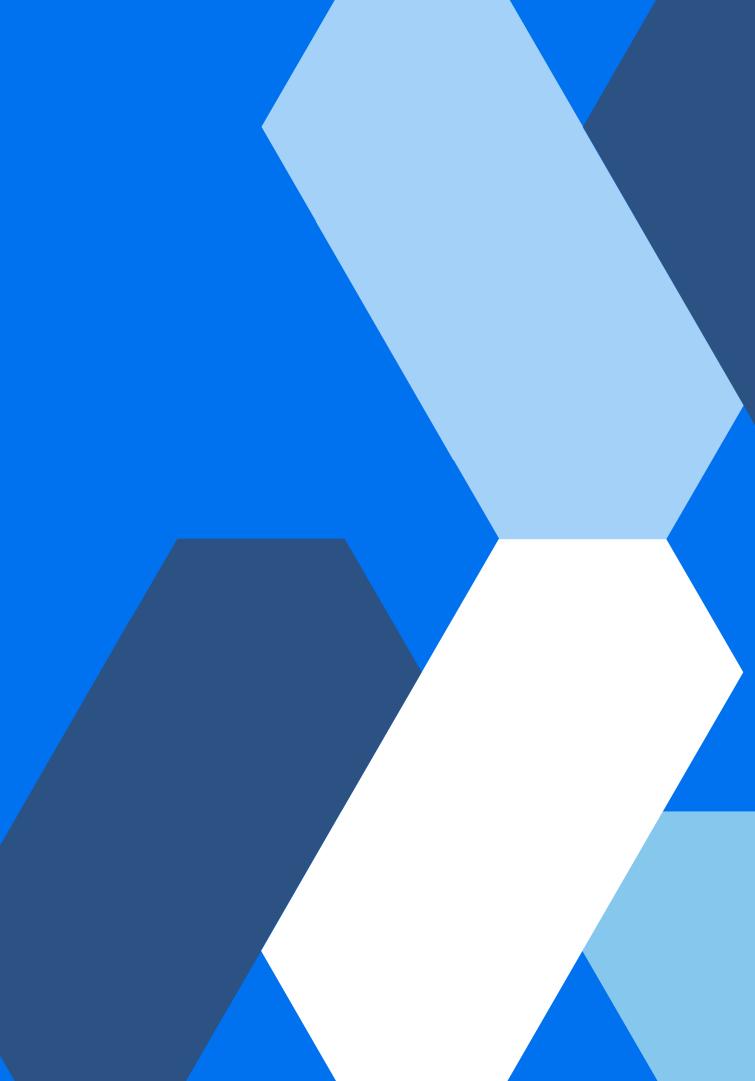